**РУССКИЙ Canon**

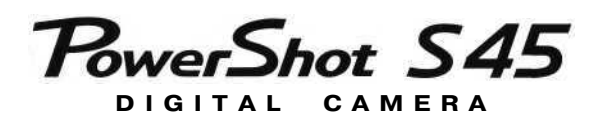

# Руководство пользователя камеры

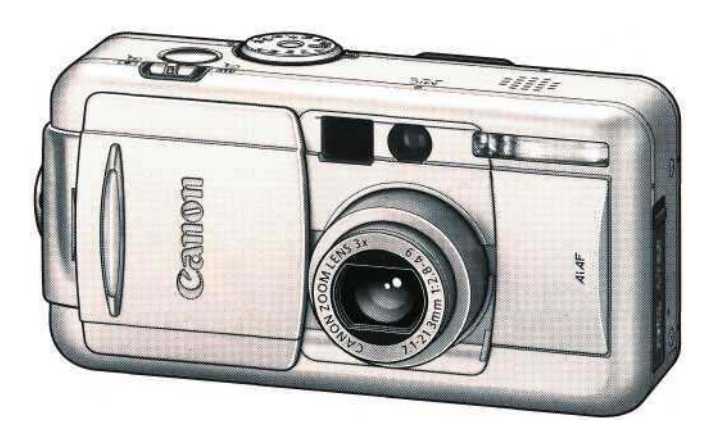

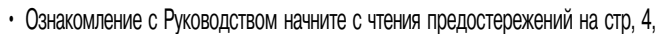

- Информация по установке программного обеспечения и загрузке изображений приводится во Вводном руководстве по программному обеспечению.
- Также ознакомьтесь с руководством пользователя принтера, входящим в комплект поставки Вашего принтера Canon.

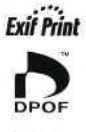

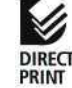

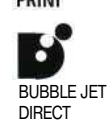

# **Порядок операций и справочные руководства**

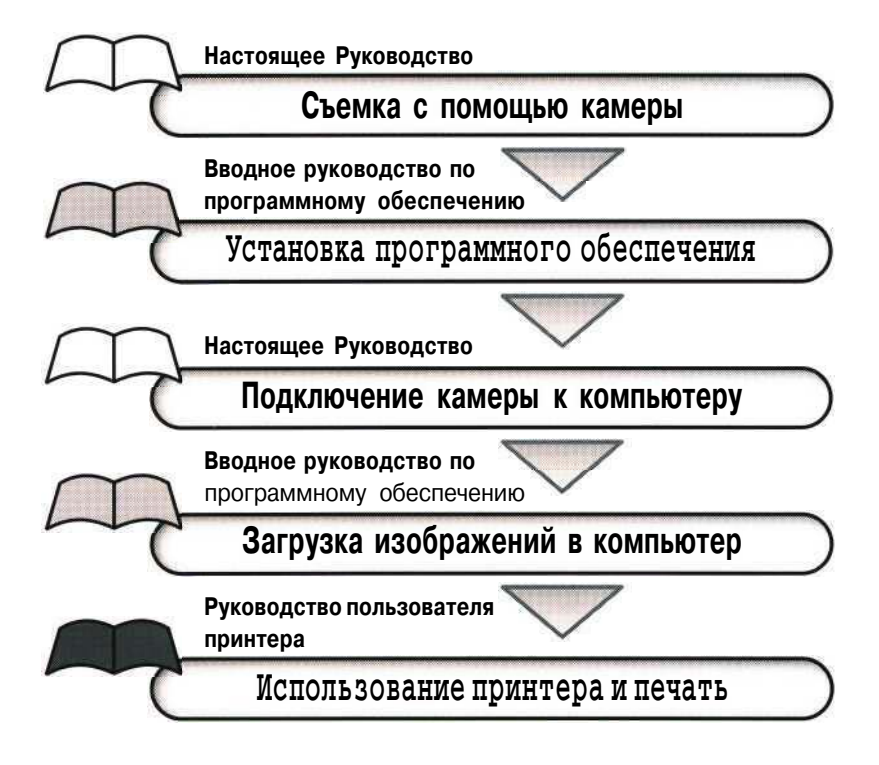

#### Меры предосторожности

Эта цифровая камера оптимизирована для работы с оригинальными дополнительными принадлежностями марки Сапоп.

Цифровая камера допускает использование дополнительных принадлежностей и других производителей. Однако компания Саnоn не дает никаких гарантий относительно использования дополнительных принадлежностей сторонних производителей и не несет ответственности за повреждения, вызванные использованием таких принадлежностей.

# Температура корпуса камеры

Если камера используется в течение длительного времени, корпус камеры может нагреваться. Помните об этом и соблюдайте осторожность при работе с камерой в течение длительного времени.

# **ЖК-монитор**

Жидкокристаллический монитор изготавливается с использованием высокопрецизионных технологий. Более 99,99% пикселов работают в соответствии с техническими требованиями. Менее 0,01 % пикселов могут иногда самопроизвольно загораться или отображаться в виде красных или черных точек. Это не оказывает никакого воздействия на записанное изображение и не является неисправностью.

### **Видеоформат**

Перед использованием камеры совместно с телевизором установите в камере тот формат видеосигнала, который используется в Вашем регионе (стр. 154).

## **Установка языка меню**

Изменение языка меню рассматривается на стр. 23.

Перед началом эксплуатации камеры полностью ознакомьтесь с содержанием раздела «Прочитайте это в первую очередь» (стр. 4).

#### **Зарядка аккумулятора резервного питания**

- Камера оснащена встроенным литиевым аккумулятором, обеспечивающим сохранение даты, времени и других параметров камеры. Этот аккумулятор заряжается, когда в камеру установлен основной аккумулятор. Купив новую камеру, установите в нее заряженный основной аккумулятор или подключите камеру к бытовой сети переменного тока с помощью сетевого блока питания (приобретается отдельно) не менее чем на 4 ч, чтобы зарядить аккумулятор резервного питания. Он будет заряжаться, даже если выключатель питания камеры установлен в положение «Off» (Выкл.).
- $\cdot$  Если при включении камеры отображается меню «Set Date/Time» (Установка даты/времени), это означает, что разрядился аккумулятор резервного питания. Зарядите его, как описано выше.

#### **Ограничение ответственности**

- Несмотря на то, что прилагаются все усилия для обеспечения полноты и точности информации, содержащейся в данном Руководстве, компания Canon не несет ответственности за возможные опечатки и упущения в документации.
- Компания Canon inc. сохраняет за собой право в любое время без предварительного уведомления изменять характеристики аппаратных и программных средств, описанных в данном Руководстве.
- Никакая часть настоящего Руководства не может быть воспроизведена, передана, переписана, записана в систему поиска информации или переведена на какой-либо язык в какой бы то ни было форме и какими бы то ни было средствами без предварительного письменного согласия компании Canon Inc.
- Компания Canon Inc. не дает никаких гарантий в отношении ущерба, причиненного порчей или потерей данных вследствие ошибочной эксплуатации или неисправности камеры, программного обеспечения, карт CompactFlash™ (CF&карт), персональных компьютеров, периферийных устройств или использования иных карт, не являющихся картами типа Canon CF.

#### **Торговые марки**

- Canon, PowerShot и Bubble Jet являются торговыми марками компании Canon.
- CompactFlash является торговой маркой корпорации SanDisk.
- IBook и IMac являются торговыми марками компании Apple Computer.
- Macintosh, PowerBook, Power Macintosh и QuickTime являются торговыми марками компании Apple Computer, зарегистрированными в США и других странах.
- Microsoft, Windows и Windows NT являются зарегистрированными торговыми марками либо торговыми марками корпорации Microsoft в США и/или других странах.
- Прочие названия и изделия, не упомянутые выше, могут быть зарегистрированными торговыми марками или торговыми марками соответствующих компаний.

© Canon, 2002 г. С сохранением всех прав.